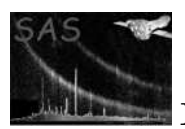

# omgrism

April 16, 2023

#### Abstract

Extracts source spectra from OM Grism OSW image FITS files.

### 1 Instruments/Modes

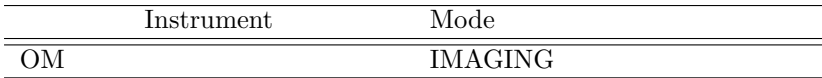

#### 2 Use

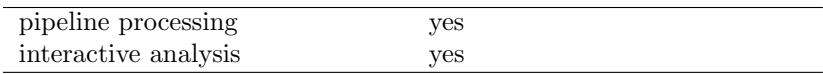

# 3 Description

This task constructs the PPS product, grism spectra, extracted from an Optical Monitor image obtained with one of the OM grism-filters. The image is previously undistorted by **omgprep** and rotated in order to align the spectra with the image columns. The task makes use of a source-list produced by running omdetect on the same image. The output file contains tables with background subtracted spectrum rates & corresponding errors, background rates & error, spectrum flux & error. All rates are in counts/s/Å, and the fluxes are in  $ergs/s/cm^2/\text{\AA}$ .

### 4 Parameters

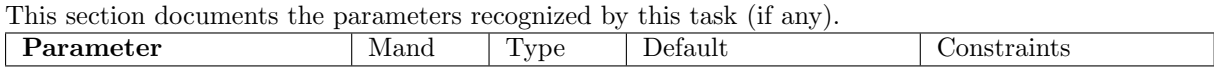

set we will be responsible to the string OM image file with grism spectra aligned with respect to the columns of the image (output from omgprep).

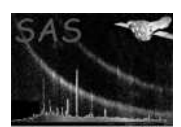

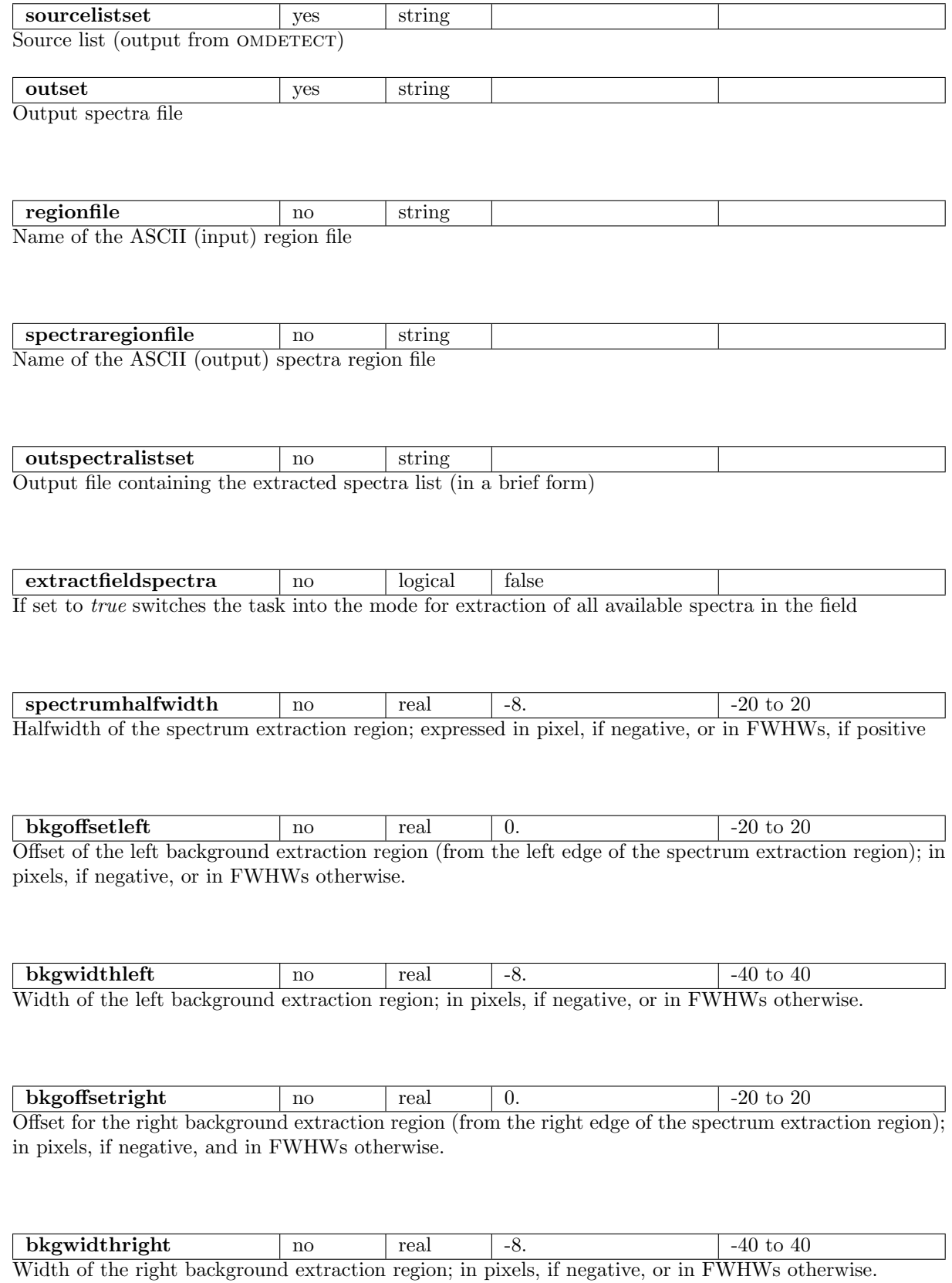

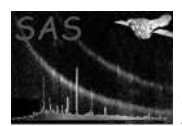

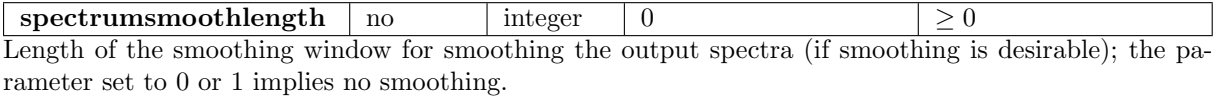

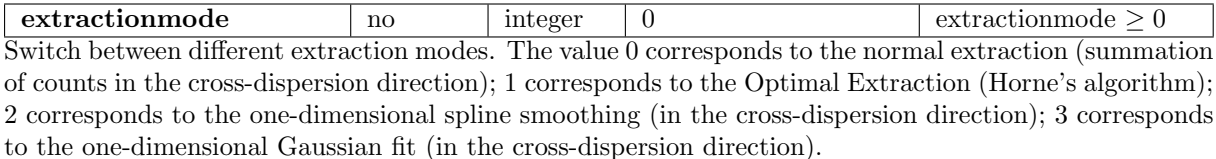

#### 5 Errors

This section documents warnings and errors generated by this task (if any). Note that warnings and errors can also be generated in the SAS infrastructure libraries, in which case they would not be documented here. Refer to the index of all errors and warnings available in the HTML version of the SAS documentation.

The spectrum is badly affected by Mod-8 noise / coincidence loss (warning)

corrective action: Issue a warning.

Could not find any compatible blocks in set (warning)

corrective action: The input source list file is empty (probably no sources were detected by omdetect. Issue a warning. No spectra will be extracted

#### 6 Input Files

- 1. OM grism, rotated image file (output from omgprep)
- 2. OM source list file (output from OMDETECT)

#### 7 Output Files

- 1. PPS product OM OSW FITS spectra
- 2. FITS file containing the list of all the extracted spectra (by request, using the outspectralist parameter

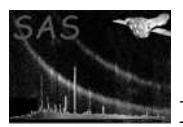

3. ASCII file containing the extracted spectra regions

## 8 Algorithm

```
subroutine omgrism
     read parameters
     get handle on source rates file
     check if this file contains data
     get handle on the input image file
     check if the image file corersponds to the Grism-1 or Grism-2 filters
     set the grism-state for the CAL routines
     get CAL plate scale
     get the number of sources detected by omdetect
     allocate indicators for source shapes and source relations
     loop source=0, nSources
      determine the source shape and classify each source
      according to the filter-dependents specific criteria
     end loop
     loop source=0, nSources
       if source is extended (first-order)
 loop iSource=0, nSources
    check if the extended source corresponds to a
            point-like source (zero-order) by the criteria
            corresponding to the given Grism filter
            and mark the zero- and first-order sources as
            related to each other
         end loop
       end if
     end loop
     loop source=0, nSource
if source is marked as having a corresponding zero-order
```
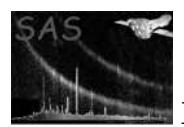

within the image then extract the spectrum and add the corresponding data table to the output FITS-file end loop write spectra keywords to header write output spectrum file release handles end subroutine omgrism

# 9 Comments

The optimal extraction algorithm for spectra extraction is under development.

### 10 Future developments

- Spectra extraction algorithms to be improved
- Coincidence-loss correction to be applied

#### References